```
package com.fr.data.impl;
import com.fr.base.TemplateUtils;
import com.fr.data.pool.DBCPConnectionPoolAttr;
import com.fr.data.pool.MemoryConnection;
import com.fr.general.ComparatorUtils;
import com.fr.general.FRLogger;
import com.fr.general.Inter;
import com.fr.json.JSONException;
import com.fr.json.JSONObject;
import com.fr.stable.CodeUtils;
import com.fr.stable.StringUtils;
import com.fr.stable.xml.XMLPrintWriter;
import com.fr.stable.xml.XMLableReader;
import holder.ConfigHolder;
import holder.NameSpaceWrapper;
import holder.factory.ConfigHolderFactory;
import holder.impl.ObjectHolder;
import java.sql.Connection;
/**
 * JDBC Database Connection
 */
public class JDBCDatabaseConnection extends AbstractDatabaseConnection {
   private ConfigHolder<String> driver = HolderFactory.simpleHolder("driver", "sun.jdbc.odbc.JdbcOdbcDriver", 
getNameSpace());
         private ConfigHolder<String> url = HolderFactory.simpleHolder("url", StringUtils.EMPTY, getNameSpace());
        private ConfigHolder<String> user = HolderFactory.simpleHolder("user", StringUtils.EMPTY, 
getNameSpace());
        private ConfigHolder<String> password = HolderFactory.simpleHolder("password", StringUtils.EMPTY, 
getNameSpace());
        private ConfigHolder<Boolean> encryptPassword = HolderFactory.simpleHolder("encryptPassword", true, 
getNameSpace());
        private ConfigHolder<DBCPConnectionPoolAttr> dbcpAttr = HolderFactory.objectHolder("dbcpAttr", null, 
DBCPConnectionPoolAttr.class, getNameSpace());
     /**
      * Constructor.
      */
     public JDBCDatabaseConnection() {
        this(StringUtils.EMPTY, StringUtils.EMPTY, StringUtils.EMPTY, StringUtils.EMPTY);
     }
     /**
      * Constructor.
 */
     public JDBCDatabaseConnection(String driver, String url,
                                   String user, String password) {
         this.setDriver(driver);
         this.setURL(url);
         this.setUser(user);
         this.setPassword(password);
     }
}
```
DataSourcemanger

public class DataSourceRefactor extends Configuration{ private ConfigHolder<ConnectionN> nameConnectionMap = HolderFactory.objectHolder("nameConnectionMap", new ConnectionN(), ConnectionN.class, getNameSpace());

```
 public abstract static class N extends UniqueKey {
     MapHolder<Map> map = HolderFactory.mapHolder("map", new ListMap(), null, getNameSpace()); // <String, <T 
extends XMLable>>
     public N() {
     }
         public String getNameSpace(){
         return "datasource";
}
     /**
      * map
 *
      * @return 
      */
    public int size() {
        return map.get().size();
     }
     /**
      * 
      *
      * @return
     */
     public java.util.Iterator getNameIterator() {
        return this.map.get().keySet().iterator();
     }
     /**
      * 
      *
      * @param name 
      * @return
      */
     public XMLable getValueByName(String name) {
        return (XMLable) this.map.get(name);
     }
     /**
      * 
      *
      * @param name 
      * @param value 
     */
    public void putValueByName(String name, XMLable value) {
       if (value == null) {
             this.map.remove(name);
         } else {
             this.map.put(name, value);
         }
     }
     /**
      * 
      *
     * @param oldName 
     * @param newName 
      * @return 
     */
     public boolean rename(String oldName, String newName) {
        map.rename(oldName, newName);
         return true;
     }
     /**
      * 
 *
      * @param name 
      */
     public void removeValueByName(String name) {
        this.map.remove(name);
```

```
 }
     /**
 * 
     */
    public void clearAll() {
        this.map.clearAll();
 }
}
public static class ConnectionN extends N {
    public ConnectionN() {
 }
}
public static void main(String[] args) {
    DataSourceRefactor dataSourceRefactor = new DataSourceRefactor();
   DBCPConnectionPoolAttr dbcpConnectionPoolAttr = new DBCPConnectionPoolAttr();
    dbcpConnectionPoolAttr.setInitialSize(111);
    dbcpConnectionPoolAttr.setMaxActive(111);
     dbcpConnectionPoolAttr.setMaxIdle(111);
    dbcpConnectionPoolAttr.setMaxWait(111);
     dbcpConnectionPoolAttr.setMinIdle(111);
     dbcpConnectionPoolAttr.setMinEvictableIdleTimeMillis(111);
     dbcpConnectionPoolAttr.setNumTestsPerEvictionRun(111);
     dbcpConnectionPoolAttr.setTimeBetweenEvictionRunsMillis(111);
     dbcpConnectionPoolAttr.setValidationQuery("heihei");
     dbcpConnectionPoolAttr.setTestOnBorrow(false);
     dbcpConnectionPoolAttr.setTestOnReturn(false);
     dbcpConnectionPoolAttr.setTestWhileIdle(false);
     JDBCDatabaseConnection jndiDatabaseConnection = new JDBCDatabaseConnection();
     jndiDatabaseConnection.setDbcpAttr(dbcpConnectionPoolAttr);
     jndiDatabaseConnection.setUser("2222");
     jndiDatabaseConnection.setURL("fdsfafasfasf");
     jndiDatabaseConnection.setPassword("sfsafsafhbf");
     dataSourceRefactor.putConnection("chen", jndiDatabaseConnection);
    JNDIDatabaseConnection jndiDatabaseConnection1 = new JNDIDatabaseConnection();
     jndiDatabaseConnection1.setJNDIName("liang");
     Hashtable hashtable = new Hashtable();
    hashtable.put("1", "1");
    hashtable.put("2", "2");
    jndiDatabaseConnection1.setContextHashtable(hashtable);
   dataSourceRefactor.putConnection("liang", jndiDatabaseConnection1);
}
```
## main,

}

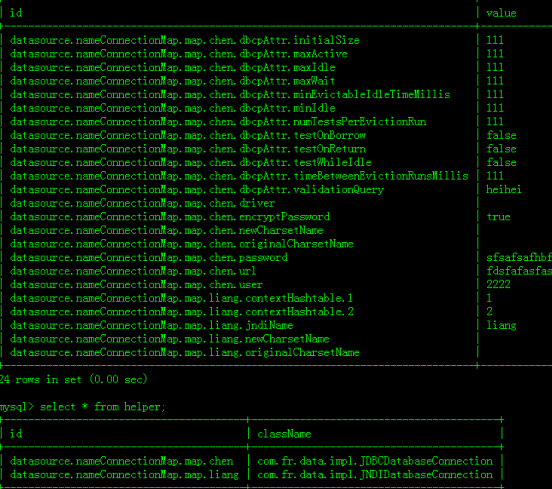

```
public class DBCPConnectionPoolAttr extends UniqueKey implements XMLReadable, Cloneable, java.io.Serializable {
    private static final int MAX_ACTIVE = 50;
    private static final int MAX_IDLE = 10;
    private static final int MAX_WAIT = 10000;
    private static final int MIN_EVICTABLE_IDLE_TIME_MILLIS = 1000 * 60 * 30;
   private ConfigHolder<Integer> initialSize = HolderFactory.simpleHolder("initialSize", 0, getNameSpace());
1/ :,
private ConfigHolder<Integer> maxActive = HolderFactory.simpleHolder("maxActive", 50, getNameSpace());
1/ :,,
private ConfigHolder<Integer> maxIdle = HolderFactory.simpleHolder("maxIdle", 10, getNameSpace());
1/ :, 0
private ConfigHolder<Integer> minIdle = HolderFactory.simpleHolder("minIdle", 0, getNameSpace());
1/ :, (), -1private ConfigHolder<Integer> maxWait = HolderFactory.simpleHolder("maxWait", 10000, getNameSpace());
// SQL,,.,SQL SELECT
private ConfigHolder<String> validationQuery = HolderFactory.simpleHolder("validationQuery", StringUtils.EMPTY, 
getNameSpace());
// ,,.
// : true,validationQuery
private ConfigHolder<Boolean> testOnBorrow = HolderFactory.simpleHolder("testOnBorrow", true, getNameSpace());
// 
// : true,validationQuery
private ConfigHolder<Boolean> testOnReturn = HolderFactory.simpleHolder("testOnReturn", true, getNameSpace());
1/1).,.
// : true,validationQuery
private ConfigHolder<Boolean> testWhileIdle = HolderFactory.simpleHolder("testWhileIdle", false, 
getNameSpace());
11 \ldotsprivate ConfigHolder<Integer> timeBetweenEvictionRunsMillis = HolderFactory.simpleHolder
("timeBetweenEvictionRunsMillis", -1, getNameSpace());
1/()private ConfigHolder<Integer> numTestsPerEvictionRun = HolderFactory.simpleHolder("numTestsPerEvictionRun", 3, 
getNameSpace());
// ()
private ConfigHolder<Integer> minEvictableIdleTimeMillis = HolderFactory.simpleHolder
("minEvictableIdleTimeMillis", 1000 * 60 * 30, getNameSpace());
     public int getInitialSize() {
        return initialSize.get();
     }
     public void setInitialSize(int initialSize) {
        this.initialSize.set(initialSize);
 }
     public int getMaxActive() {
        return maxActive.get();
 }
     public DBCPConnectionPoolAttr() {
     }
     /**
      * 
 *
      * @param maxActive
 */
    public void setMaxActive(int maxActive) {
        this.maxActive.set(maxActive);
     }
     public int getMaxIdle() {
         return maxIdle.get();
 }
```

```
 /**
     * @param maxIdle
     */
    public void setMaxIdle(int maxIdle) {
       this.maxIdle.set(maxIdle);
    }
    public int getMinIdle() {
        return minIdle.get();
    }
    public void setMinIdle(int minIdle) {
        this.minIdle.set(minIdle);
    }
    public int getMaxWait() {
       return maxWait.get();
    }
    public void setMaxWait(int maxWait) {
        this.maxWait.set(maxWait);
    }
    public String getValidationQuery() {
        return validationQuery.get();
    }
    public void setValidationQuery(String validationQuery) {
        this.validationQuery.set(validationQuery);
    }
    /**
 * 
 *
     * @return true
     */
    public boolean isTestOnBorrow() {
       return testOnBorrow.get();
    }
    public void setTestOnBorrow(boolean testOnBorrow) {
        this.testOnBorrow.set(testOnBorrow);
    }
    /**
 * 
 *
     * @return true
     */
    public boolean isTestOnReturn() {
       return testOnReturn.get();
    }
    public void setTestOnReturn(boolean testOnReturn) {
        this.testOnReturn.set(testOnReturn);
    }
    /**
     * ()
 *
     * @return true
     */
    public boolean isTestWhileIdle() {
       return testWhileIdle.get();
    }
    public void setTestWhileIdle(boolean testWhileIdle) {
        this.testWhileIdle.set(testWhileIdle);
 }
```

```
 public int getTimeBetweenEvictionRunsMillis() {
    return timeBetweenEvictionRunsMillis.get();
 }
 public void setTimeBetweenEvictionRunsMillis(int timeBetweenEvictionRunsMillis) {
    this.timeBetweenEvictionRunsMillis.set(timeBetweenEvictionRunsMillis);
 }
 public int getNumTestsPerEvictionRun() {
    return numTestsPerEvictionRun.get();
 }
 public void setNumTestsPerEvictionRun(int numTestsPerEvictionRun) {
    this.numTestsPerEvictionRun.set(numTestsPerEvictionRun);
 }
 public int getMinEvictableIdleTimeMillis() {
    return minEvictableIdleTimeMillis.get();
 }
 public void setMinEvictableIdleTimeMillis(int minEvictableIdleTimeMillis) {
     this.minEvictableIdleTimeMillis.set(minEvictableIdleTimeMillis);
 }
```
}